# Lección 4: Miniproyecto: Mascota virtual

### 60 minutos

### Resumen

En esta lección, los estudiantes crearán una Mascota Virtual interactiva que luce y se comporta como ellos desean. Los estudiantes usarán la herramienta "Disfraces" del Laboratorio de sprites para personalizar la apariencia de sus mascotas. Luego usarán eventos, comportamientos y otros conceptos que han aprendido para darle vida a sus mascotas.

# Propósito

A través de esta lección, los estudiantes pueden aplicar conceptos de programación de lecciones anteriores en otro contexto creativo.

### Estándares

Curso Completo [Alineamiento](https://studio.code.org/s/coursef-2021/standards)

Estándares de Ciencias de la Computación CSTA K-12 (2017)

▶ AP - Algorithms & Programming

# Agenda

[Actividad](#page-1-0) previa (15 minutos) **[Introducción](#page-1-1)** 

[Actividad](#page-1-2) Principal (30 minutos) [Mascota](#page-1-3) virtual

[Actividad](#page-2-0) de cierre (15 minutos) [Reflexión](#page-2-1)

Oportunidad [multidisciplinaria](#page-2-2)

# Objetivos

Los estudiantes podrán:

- Crear una mascota virtual interactiva usando eventos, comportamientos, variables y arte personalizado.
- Programar soluciones a problemas emergentes en el diseño de una mascota virtual, como la alimentación o el monitoreo de la energía.

# Preparación

- Juega con los rompecabezas para encontrar cualquier área potencialmente problemática para tu clase.
- Asegúrate de que cada estudiante tenga un diario de reflexión.

# Enlaces

iAviso! Por favor, haga una copia de cualquier documento que planee compartir con los estudiantes.

Para los profesores

[Documentación](https://studio.code.org/docs/spritelab/) del Laboratorio de sprites - Recurso

### Vocabulario

Comportamiento - Una acción que realiza un sprite

de forma continua hasta que se le indica que se detenga.

• Evento - una acción que hace que algo suceda.

### Guía Didáctica

### <span id="page-1-0"></span>Actividad previa (15 minutos)

#### <span id="page-1-1"></span>Introducción

Revisa eventos y comportamientos en programación. Además, presenta la herramienta "Disfraces" de Sprite Lab que permite a los estudiantes dibujar sus propios disfraces.

Repaso: pregunta a los estudiantes acerca de eventos y comportamientos.

- ¿Recuerdan qué es un evento?
- ¿Recuerdan qué es un comportamiento?
- ¿Pueden recordar algunos de los comportamientos que utilizaron? ¿Qué acción realizan?
	- "patrullar"
	- "temblar"
	- "girar a derecha/izquierda"

Exposición: comienza mostrando el nivel 1 de la lección de hoy a tus estudiantes.

Reflexión en pareja: pide a los estudiantes que predigan lo que sucederá cuando se ejecuta el código y que hablen con su compañero de al lado. Ejecuta el código y analiza el resultado.

Exposición: muestra el nivel 2. Demuestra brevemente cómo hacer lo siguiente:

- Navegar entre las pestañas Código y Disfraces.
- Dibujar un disfraz.
- Elegir un disfraz de la biblioteca de disfraces.
- Cambiar el disfraz del sprite de la mascota virtual por uno personalizado.

### <span id="page-1-2"></span>Actividad Principal (30 minutos)

#### <span id="page-1-3"></span>Mascota virtual

Objetivo: hoy, ilos estudiantes crearán sus propias mascotas virtuales! Comenzarán dibujando o seleccionando un nuevo disfraz para un sprite. Luego, crearán eventos para que las interacciones del usuario provoquen acciones y comportamientos en el sprite.

#### Desafíos en línea

Transición: los estudiantes pueden pasar a los dispositivos. Aliéntalos a seguir las instrucciones en cada desafío y ayúdalos a darse cuenta de que esta es una actividad creativa, ideada para facilitar el aprendizaje de Sprite Lab.

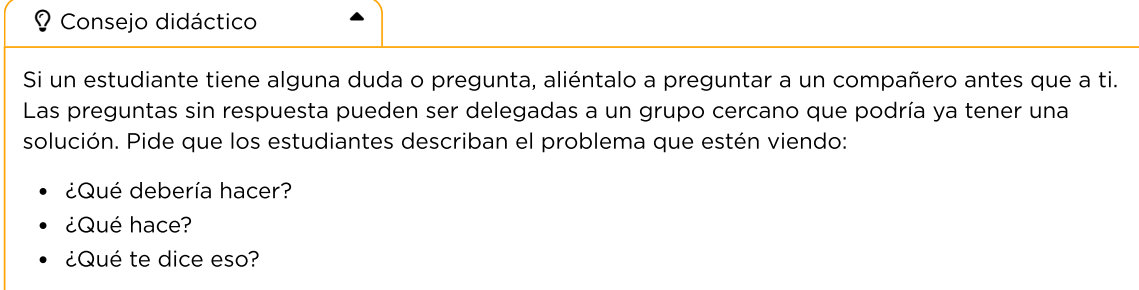

Recordatorio: en caso de ser posible compartir los desafíos, recuérdales que sólo deben compartirlos con sus amigos y familiares cercanos.

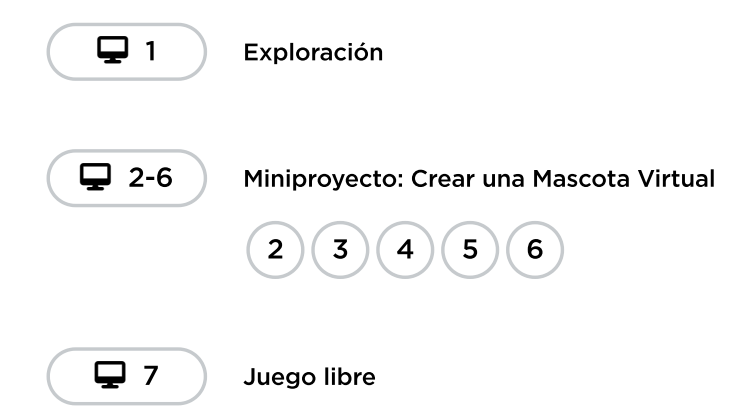

### <span id="page-2-0"></span>Actividad de cierre (15 minutos)

#### <span id="page-2-1"></span>Reflexión

#### Sugerencias:

- ¿Sobre qué se trataba la lección de hoy?
- ¿Cómo te sentiste durante la lección?
- ¿Qué otras cosas te gustarían que fuese capaz de hacer tu mascota?

### <span id="page-2-2"></span>Oportunidad multidisciplinaria

#### Proporcionar energía para tu mascota virtual (60-90 minutos)

#### **Ciencias de la computación + Lengua y Literatura + Ciencia**

[Proporcionar](https://docs.google.com/document/d/1SV51NrXzinuXHLToGarIDnVMd6GA8ZaD2LfWMDqTg0M/edit?usp=sharing) energía para tu mascota virtual es una actividad opcional alineada con los estándares de Lengua y Literatura, y Ciencias de Próxima Generación de Common Core, escrita por nuestra comunidad docente. Los estudiantes crearán un modelo científico que muestra cómo su mascota virtual recibirá la energía que necesita para sobrevivir.

Estándares abordados:

- CCSS.ELA.RI.5.7: aprovechar la información de varias fuentes impresas o digitales, demostrando la capacidad de encontrar una respuesta a una pregunta rápidamente o de resolver un problema de manera eficiente.
- CCSS.ELA.RI.5.9: integrar información de varios textos sobre el mismo tema para escribir o hablar sobre el tema con conocimiento.
- 5- PS3-1: utilizar modelos para describir que la energía en la comida de los animales (utilizada para reparar el cuerpo, crecer, moverse y mantener el calor corporal) alguna vez fue energía del Sol.
- 5-LS2-1: desarrollar un modelo para describir el movimiento de la materia entre plantas, animales, descomponedores y el medio ambiente.
- **SL.5.5:** incluir componentes multimedia (por ejemplo, gráficos, sonido) y presentaciones visuales cuando sea apropiado para mejorar el desarrollo de ideas o temas principales.

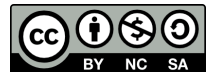

Esta obra está disponible bajo una Licencia Creative [Commons](http://creativecommons.org/licenses/by-nc-sa/4.0/) (CC BY-NC-SA 4.0).

[Contáctanos](https://code.org/contact) si desea contar con la licencia de los materiales de Code.org para uso comercial.